# **НАЦІОНАЛЬНИЙ УНІВЕРСИТЕТ БІОРЕСУРСІВ І ПРИРОДОКОРИСТУВАННЯ УКРАЇНИ**

Кафедра інформаційних систем і технологій

"ЗАТВЕРДЖУЮ" Декан скономічного факультету Анатолій ДІБРОВА 2023 p. "СХВАЛЕНО" на засіданні кафедри інформаційних систем і технологій Протокол № 10 від "16" пусавня 2023 р. Завідувач кафедри - Михайло ШВИДЕНКО M.noy "РОЗГЛЯНУТО" Гарант ОН-Корпоративні фінанси» Юлія БІЛЯК

# **РОБОЧА ПРОГРАМА НАВЧАЛЬНОЇ ДИСЦИПЛІНИ**

# **ІНФОРМАЦІЙНІ СИСТЕМИ ТА ТЕХНОЛОГІЇ В ЕКОНОМІЦІ**

спеціальність 072 «Фінанси, банківська справа, страхування та фондовий ринок» освітня програма «Корпоративні фінанси» Економічний факультет

Розробники: Саяпіна Т.П., доктор філософії, старший викладач кафедри інформаційних систем і технологій

Київ – 2023 р.

## **1. Опис навчальної дисципліни Інформаційні системи та технології в економіці**

# **Галузь знань, спеціальність, освітня програма, освітній ступінь**

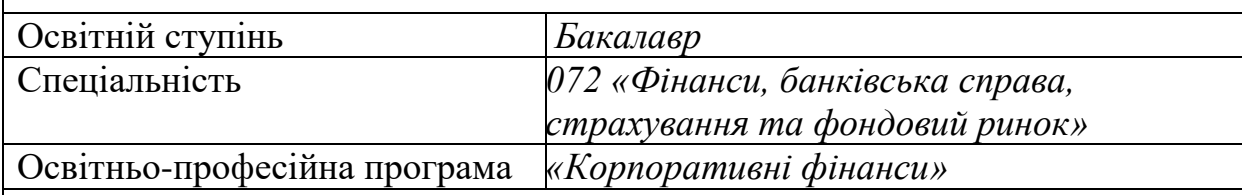

# **Характеристика навчальної дисципліни**

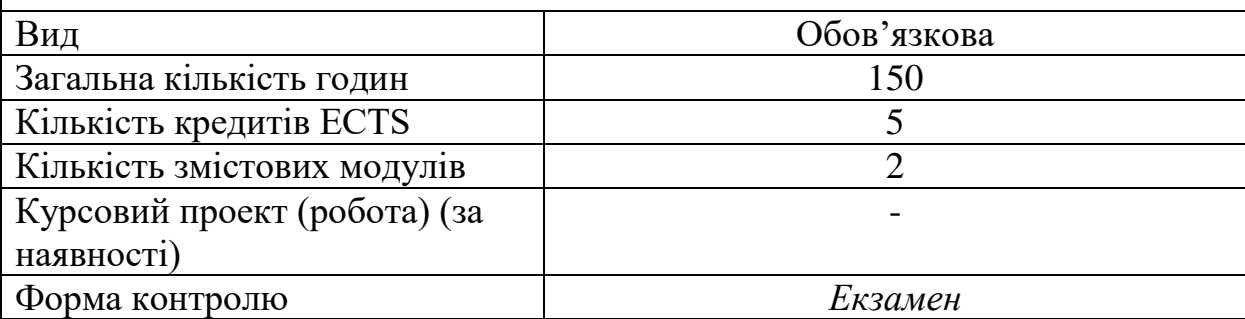

### **Показники навчальної дисципліни для денної та заочної форм навчання**

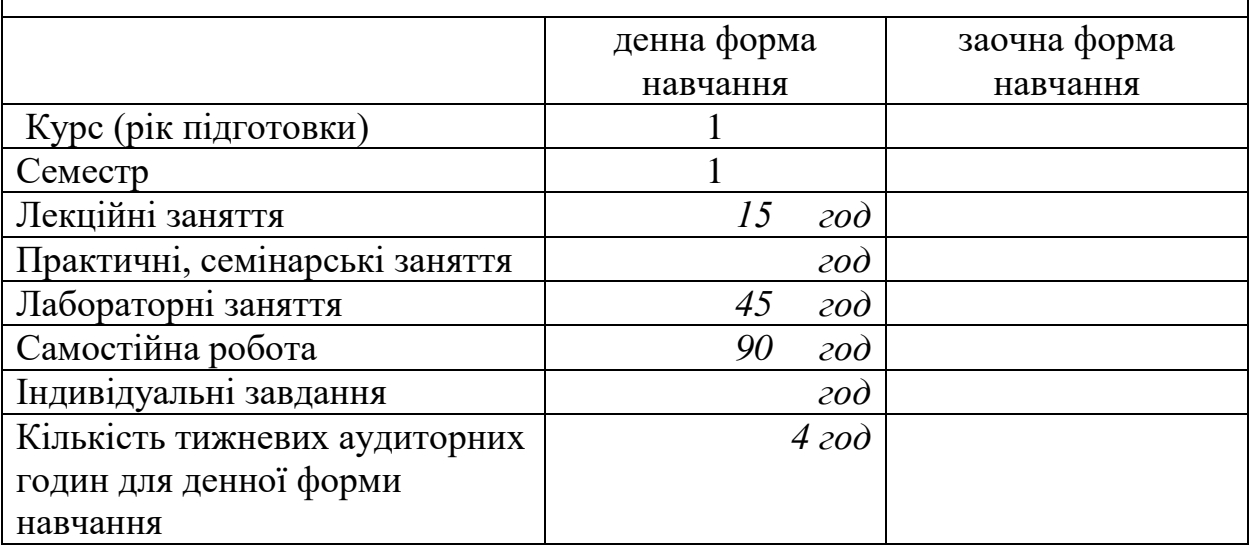

### **2. Мета, завдання та компетентності навчальної дисципліни**

**Мета** навчальної дисципліни «Інформаційні системи та технології в економіці» є отримання майбутніми фахівцями відповідного рівня фахово спрямованих теоретичних знань, формування та розвиток спеціальних умінь і практичних навичок з використання інформаційних і комунікаційних технологій в економіці для пошуку, обробки, аналізу та обміну інформацією в світовому інформаційному просторі; ознайомлення з сучасними інструментами, яке буде основою для його використання при вивченні професійно-орієнтованих дисциплін та ведення їх професійної діяльності; аналізувати фінансову звітність.

Основне **завдання** навчальної дисципліни полягає в отриманні навичок студентом застосовувати сучасне інформаційне та програмне забезпечення для отримання та обробки даних у сфері фінансів, банківської справи та страхування.

#### *Набуття компетентностей:*

*інтегральна компетентність (ІК):* 

Здатність розв'язувати складні спеціалізовані завдання та практичні проблеми в ході професійної діяльності у галузі фінансів, банківської справи та страхування або у процесі навчання, що передбачає застосування окремих методів і положень фінансової науки та характеризується невизначеністю умов і необхідністю врахування комплексу вимог здійснення професійної та навчальної діяльності.

*загальні компетентності (ЗК):* 

ЗК02. Здатність застосовувати знання у практичних ситуаціях.

ЗК05. Навички використання інформаційних та комунікаційних технологій.

ЗК06. Здатність проведення досліджень на відповідному рівні

ЗК07. Здатність вчитися і оволодівати сучасними знаннями.

ЗК08. Здатність до пошуку, оброблення та аналізу інформації з різних джерел. *фахові (спеціальні) компетентності (ФК):*

СК04. Здатність застосовувати економіко-математичні методи та моделі для вирішення фінансових задач.

СК06. Здатність застосовувати сучасне інформаційне та програмне забезпечення для отримання та обробки даних у сфері фінансів, банківської справи та страхування.

СК07. Здатність складати та аналізувати фінансову звітність.

#### *Програмні результати навчання (ПРН*):

ПР06. Застосовувати відповідні економіко-математичні методи та моделі для вирішення фінансових задач.

ПР08. Застосовувати спеціалізовані інформаційні системи, сучасні фінансові технології та програмні продукти.

ПР09. Формувати і аналізувати фінансову звітність та правильно інтерпретувати отриману інформацію.

#### **3. Програма та структура навчальної дисципліни для:**

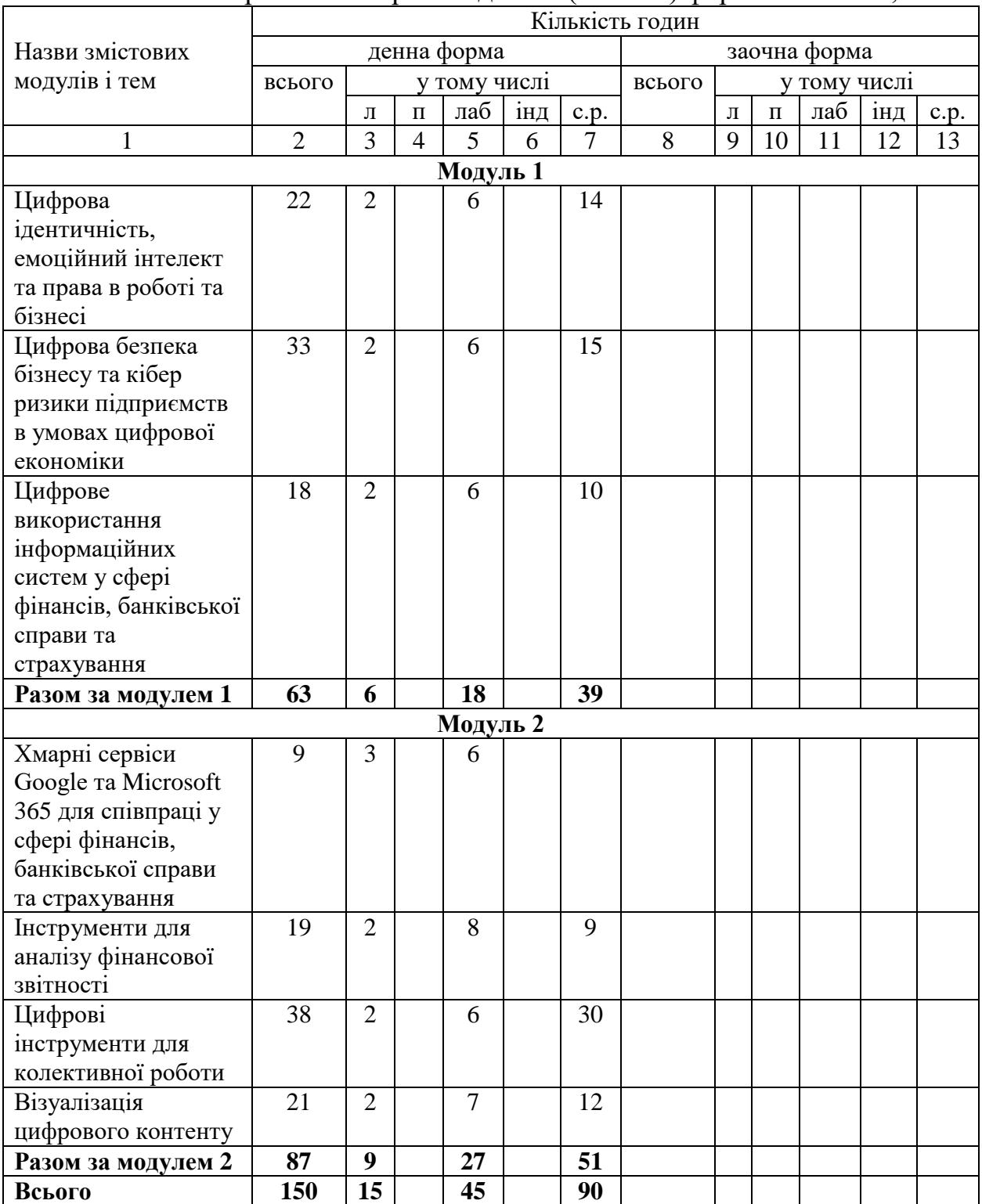

**–** повного та скороченого термінів денної (заочної) форми навчання;

# **4. Теми лабораторних занять**

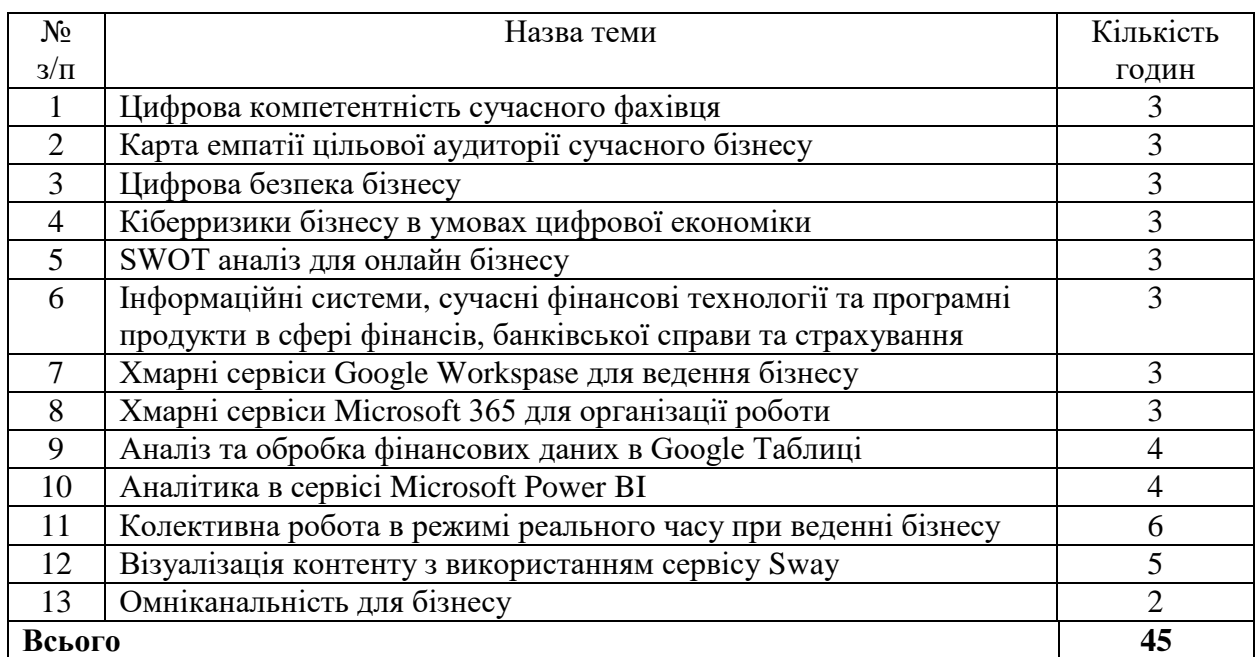

### **5. Самостійна робота**

Неформальна онлайн освіта на основі МВОК (проходження онлайн курсів в академія Coursera, Prometheus)

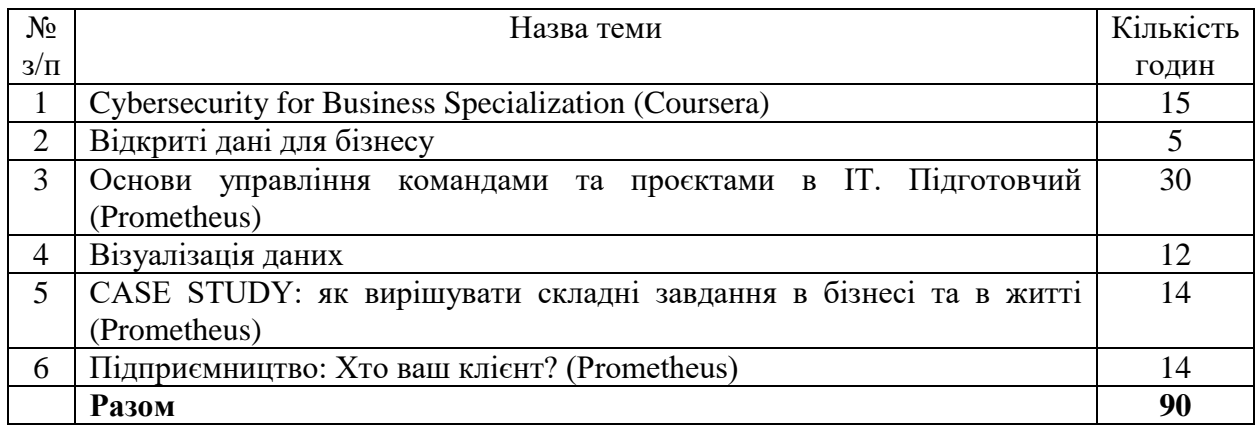

### **6. Зразки контрольних питань, тестів для визначення рівня засвоєння знань студентами**

1. Чи можлива спільна робота користувачів при роботі з Google Таблицями?

2. Чи можливо до Google Таблиці надати доступ усім користувачам, які мають посилання?

3. Що необхідно для застосування функцій при розрахунках в Google Таблинях?

4. Яким чином побудувати зведену таблицю у Google Таблицях?

5. Чи можливо згрупувати дані у зведеній таблиці?

6. Що необхідно для фільтрації даних у Google Таблицях?

7. Яким чином переглянути синтаксис функцій в Google Таблицях?

8. Що необхідно для закріплення діапазону в Google Таблицях?

9. Дайте визначення поняття бізнес-аналітики

10. Основна концепція бізнес-аналітики, огляд засобів самостійної бізнес-аналітики, екосистема Microsoft Power BI

11. Сфери застосування Power BI Desktop

12. Вкажіть системні вимоги та інтерфейс Power BI Desktop

13. Які можливі варіанти використання різних форматів файлів в Power BI Desktop

14. Назвіть основні платформи для роботи з даними, наведіть приклади

15. Чи сумісні Google Презентації з Power Point?

16. Які функції доступні в Google Презентаціях?

17. Чи доступне Google Презентації редагування в реальному часі?

18. Чи можна конвертувати інші презентації у формат Google Презентацій?

19. Що таке колективне редагування?

20. Google Презентації містять додатковий захист і можливості для командної роботи?

21. Дайте коротку характеристику правилу 10-20-30.

22. Що можна віднести до основних елементів презентації?

23. Які режими створення і перегляду презентації існують у MS PowerPoint?

24. Для чого потрібні нотатки до слайдів?

25. Які є режими перегляду презентації?

26. Охарактеризуйте поняття Цифрова ідентичність

27. Дайте характеристику поняттю та принципам сервіс-дизайну

28. В чому різниця між двофакторною та багатофакторною автентифікацією

29. З яких характеристик або атрибутів даних Цифрова ідентичність складається.

30. Що таке карта емпатії та вкажіть їх призначення?

31. Дайте визначення поняття [«цифрова безпека»](https://elearn.nubip.edu.ua/mod/glossary/showentry.php?eid=297358&displayformat=dictionary)

32. Назвіть основні правила цифрової безпеки в сучасних умовах

33. Які найпоширеніші кібератаки: загрози та заходи протидії Вам відомі?

34. Назвіть основні зовнішні загрози для бізнес які існують сьогодні та дайте коротку характеристику

35. Назвіть основні внутрішні загрози для бізнес які існують сьогодні та дайте коротку характеристику

36. Які інструменти для сканування вразливостей мережі та способи їх використання Вам відомі?

37. Назвіть основні джерела виникнення та форми кібер-ризиків

38. Які існують види кібер-ризиків?

39. Назвіть сервіси пошуку інформації про юридичних та фізичних особам-підприємців України

40. Назвіть сервіси перевірки інформації про контрагентів

41. Що таке [інформаційна система?](https://elearn.nubip.edu.ua/mod/glossary/showentry.php?eid=297330&displayformat=dictionary)

42. Як ви розумієте поняття інформаційна технологія?

43. Яка основна місія інформаційної системи?

44. У чому полягає мета створення інформаційної системи?

45. Які складові входять до типової структури інформаційної системи?

46. Які інформаційні системи виділяють за характером уявлення і логічної організації інформації?

- 47. Що включає технічне забезпечення ІС?
- 48. Що включає організаційне забезпечення ІС?
- 49. Що включає програмне забезпечення ІС?
- 50. Що включає функціональне забезпечення ІС?
- 51. Що включає [інформаційне забезпечення ІС?](https://elearn.nubip.edu.ua/mod/glossary/showentry.php?eid=297332&displayformat=dictionary)
- 52. Дайте визначення поняття інформаційний пошук.
- 53. Вкажіть основні етапи пошуку.
- 54. Що є метою пошукової системи?
- 55. Охарактеризуйте основні види пошуку.
- 56. Вкажіть основні типи пошукових систем.

57. Охарактеризуйте основні спеціальні пошукові системи та платформи.

58. Вкажіть поширені методи пошуку для сучасного фахівця в сфері бізнесу та наведіть їх коротку характеристику.

59. Які сервіси Google та Microsoft 365 відносять до інструментів комунікації?

60. Які сервіси Google та Microsoft 365 відносять до інструментів колаборації?

61. Які сервіси Google та Microsoft 365 відносять до інструментів кооперації?

62. Вкажіть особливості роботи в хмарних сервісах Microsoft 365.

63. Опишіть призначення сервісу To-do.

- 64. Для чого призначений Помічник із планування в сервісі Календар?
- 65. Які типи конфіденційності можна налаштувати в сервісі Planner?

66. Які два типи учасників можна долучати до запланованої події в сервісі Календар?

# **Приклади тестових завдань різних типів**

1. Які засоби та методи підтримують інформаційну безпеку?

- a. адміністративні засоби
- b. програмні засоби
- c. технічні засоби
- d. засоби навчання

e. правові засоби

2. Масове розсилання повідомлень рекламного чи іншого характеру користувачам без їхньої згоди на це, також велика кількість рекламних блоків на сайтах -

Відповідь:

- 3. Які існують режими відображення документа MS Word?
	- a. Розмітка сторінки;
	- b. Web-документ;
	- c. Режим читання;
	- d. Структура; Чернетка;
	- e. Режим попереднього перегляду;
	- f. Режим друку
- 4. Автозбираний зміст представляє собою:
	- a. експресс-поле;
	- b. таблиця посилань;
	- c. спеціальний символ;
	- d. колонтитул.
- 5. Які інструменти Word не забезпечують навігації по тексту?
	- a. експрес-поле;
	- b. розмітка сторінки;
	- c. колонтитул;
	- d. автозбираний зміст;
	- e. гіперпосилання;
	- f. формули.

6. Як вказати прізвище автора будь-якого створюваного файлу з документом в Word (назва файлу при цьому є відмінною від прізвища автора)?

a. в меню "Файл" в пункті "Параметри" вказати ім'я користувача програмного доданку; налаштувати макет сторінки документа та зберегти файл; в будь-якому менеджері файлів змінити атрибути файлу; b. меню "Файл" використати команду "Зберегти як" та вказати формати файлу.

7. . Ви створюєте документ, який буде доступний для всіх у вашій організації. Є велика робоча сила, яка розподілена по різних місцях. Будь-хто з цих співробітників може мати порушення зору або іншу проблему з читанням. Важливо переконатися, що весь персонал має доступ і розуміє вміст. Яких із наведених нижче вказівок слід дотримуватися, щоб ваш документ був доступним для всіх?

- a. Додайте альтернативні текстові описи до графіки;
- b. Розділяти абзаци кількома порожніми рядками;
- c. Використовуйте функції доступності таблиці;

d. Використовуйте єдиний стиль для заголовків і підзаголовків;

e. Уникайте водяних знаків.

8. Ви вибрали діаграму з певною кількістю фігур. Ви хотіли б додати іншу, але вибір форми додавання неактивний. Що ви можете зробити, якщо вам потрібна інша фігура на схемі, але ви не хочете втратити візуальні елементи, які вже є?

a. Виберіть параметр «Перетворити на фігури» зі спадного меню «Перетворити» на стрічці дизайну SmartArt;

d. Виберіть параметр «Перетворити на текст» у розкривному списку «Перетворити» на стрічці дизайну SmartArt.

- 9. До якого типу функцій належать функції МАКС, МИН, СРЗНАЧ, СЧЕТЕСЛИ в MS Excel?
- a) Статистичні
- b) Математичні
- c) Логічні
- d) Тригонометричні

10. При створенні нового правила для умовного форматування в MS Excel є такі типи правил:

a. Форматувати всі клітини на основі їх значень;

b. Використовувати формулу для визначення клітинок для форматування;

c. Використовувати діаграму для визначення клітинок для форматування;

- d. Форматувати лише клітини, які містять;
- e. Форматувати лише унікальні або повторювані значення;
- f. Форматувати лише значення, більші або менші за максимальне;
- g. Форматувати лише перші або останні значення.

### **7. Методи навчання**

При викладанні навчальної дисципліни використовуються такі методи навчання:

М1. Лекція (інтерактивна, проблемна)

М2. Лабораторна робота

- М3. Проблемне навчання
- М4. Проєктне навчання (індивідуальне, малі групи, групове)

М5. Онлайн навчання

# **8. Форми контролю**

При викладанні навчальної дисципліни використовуються такі методи контролю:

МК1. Тестування

МК2. Контрольне завдання

МК3. Розрахункова робота

МК4. Методи усного контроль (індивідуальне, фронтальне, групове)

МК5. Екзамен

### **9. Розподіл балів, які отримують студенти.**

Оцінювання знань студента відбувається за 100-бальною шкалою і переводиться в національні оцінки згідно з табл. 1 «Положення про екзамени та заліки у НУБіП України» (наказ про введення в дію від 26.04.2023 р. протокол № 10)

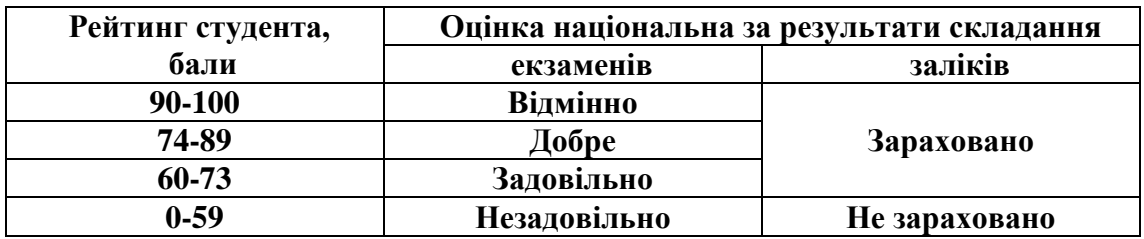

Для визначення рейтингу студента (слухача) із засвоєння дисципліни **RДИС** (до 100 балів) одержаний рейтинг з атестації (до 30 балів) додається до рейтингу студента (слухача) з навчальної роботи **RНР** (до 70 балів): **R ДИС = R**   $HP + R AT$ .

### **10. Навчально-методичне забезпечення**

1. Навчальний курс з дисципліни Інформаційні системи та технології в економіці.<https://elearn.nubip.edu.ua/course/view.php?id=2961>

2. Кузьмінська О.Г., Литвинова С.Г., Саяпіна Т.П. Інформаційні технології: навчальний посібник.- К: ЦП «Компрінт», 2022.

3. Саяпіна Т.П. Інформаційні системи і технології в економіці (методичні рекомендації з виконання лабораторних робіт), Київ, Україна: НУБіП України, 2021

### **11. Рекомендовані джерела інформації**

- 1. Microsoft Office − допомога та навчання. [Електронний ресурс]. Режим доступу: <https://support.microsoft.com/uk-ua/office>
- 2. Довідка Google. [Електронний ресурс]. Режим доступу: <https://support.google.com/?hl=uk>

3. Навчальна платформа Coursera. [Електронний ресурс]. Режим доступу: <https://www.coursera.org/>

4. Навчальна платформа edx. [Електронний ресурс]. Режим доступу: <https://enterprise.edx.org/nuolesou>

5. Навчальна платформа Prometheus [Електронний ресурс]. Режим доступу:<https://prometheus.org.ua/>

6. Microsoft Learn. [Електронний ресурс]. Режим доступу: <https://docs.microsoft.com/uk-ua/learn/>

7. Технічна документація Microsoft [Електронний ресурс]. Режим доступу:<https://docs.microsoft.com/uk-ua/>